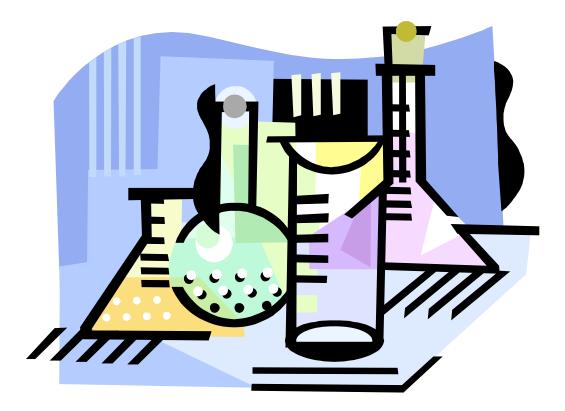

# MixMaster

A Cantera Application

# MixMaster is a Cantera-based graphical tool that allows you to...

- import reaction mechanisms in standard file formats
- view/set the state of mixtures
- carry out thermodynamic processes
- compute chemical equilibrium
- view species properties
- view reaction data
- postprocess simulation data
- view reaction paths

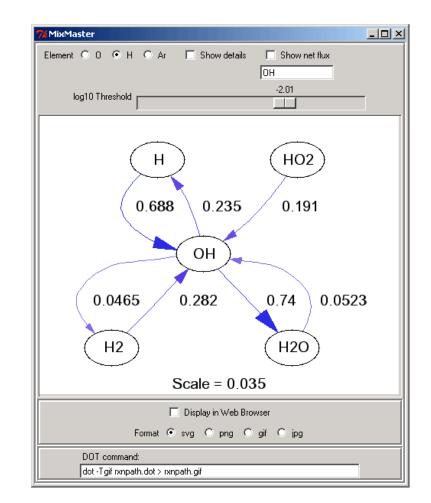

#### MixMaster 2003

| etting Started                                                                                                    | 🔁 D:\dgg\Cantera-1.3                                                                                                    |                        |              |             |             |
|----------------------------------------------------------------------------------------------------|----------------------------------------------------------------------------------------------------|------------------------|--------------|-------------|-------------|
|                                                                                                    | <u>Eile E</u> dit <u>V</u> iew F <u>a</u> vorites <u>T</u> ools                                                                                                    | <u>H</u> elp           |              |             | <b>1</b>    |
|                                                                                                    | 🖛 Back 👻 🔿 👻 🔯 Search 🖓                                                                                                    | Folders 🧭 隆 🥵          | X 10 🔳       |             |             |
|                                                                                                    | Address 🗀 D:\dgg\Cantera-1.3                                                                                                    |                        |              |             | ▼ 🔗 Go      |
| double-click the MixMa<br>icon in the Cantera fol                                                                                                    |                                                                                                    | antera-1.3 data        | doc          | examples    | MATLAB      |
|                                                                                                    | Cantera-1.3                                                                                                    |                        |              |             |             |
| -                                                                                                    | Select an item to view its description.                                                                                                    |                        |              |             |             |
|                                                                                                    | See also:                                                                                                    | Python Source          | Cantera-1.3  | ck2ctml.exe | License.txt |
|                                                                                                    | My Documents<br>My Network Places<br>My Computer<br>mi                                                                                                    | ixmaster.py README.txt |              |             |             |
|                                                                                                    | 12 object(s)                                                                                                    |                        | 486 KB       | 📃 My Comp   | uter //     |
| Programs   Image: Section section section | Accessories  Accessories Accessories Aicrosoft Excel Microsoft PowerPoint Microsoft Word Microsoft Visual C++ 6.0 X Adobe Illustrator Microsoft Visual Studio 6.0 Y Cantera MATLAB examples | or se                  | elect it fro | om the S    | Start menu  |
| Log Off dgg<br>Shut Down                                                                                                    | <ul> <li>MixMaster</li> <li>Python Examples</li> <li>MATLAB tutorials</li> <li>Python Tutorials</li> <li>Desktop My Documents</li> </ul>                                                    | 5                      |              |             |             |

#### **The Thermodynamic Properties Window**

#### When MixMaster starts, you will see a window that looks like this

| 74 MixMaster      |                   |                 | _ 🗆 🗙     |
|-------------------|-------------------|-----------------|-----------|
| File Windows Help |                   |                 |           |
| Mechanisms        |                   |                 |           |
| Set State         | Temperature       | 300.0           | к         |
| Equilibrate       | Pressure          | 1.0             | atm       |
|                   | 🗖 Density         | 0.0818936095742 | kg/m3     |
|                   | 🔲 Internal Energy | -1210.80742097  | kJ / kg   |
|                   | 🗖 Enthalpy        | 26.4686073631   | kJ / kg   |
|                   | Entropy           | 64.9103159567   | kJ / kg_K |

To view the mixture composition, select the 'Composition' window

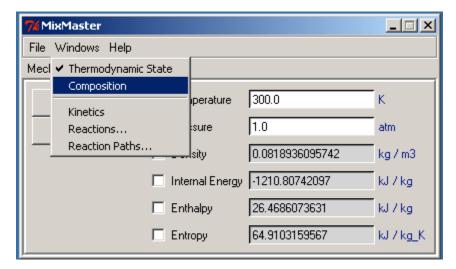

## **Setting the Mixture State**

The state updates automatically whenever a property value or the composition is changed

specify two property values (check the box to activate a property)

| jed               |                   |                         | //        |                         |
|-------------------|-------------------|-------------------------|-----------|-------------------------|
| 74 MixMaster      |                   |                         |           |                         |
| File Windows Help |                   | /                       | / /       |                         |
| Mechanisms        |                   | /                       |           |                         |
| Set State         | 🗖 Temperature     | 574.070222287           | ĸ         |                         |
| Equilibrate       | Pressure          | 1.0                     | atm       |                         |
|                   | Density           | 0.0427963024705         | kg/m3     |                         |
|                   | 🔲 Internal Energy | 1632.38891795           | kJ / kg   |                         |
|                   | 🔽 Enthalpy        | 4000. <b>d</b>          | kJ / kg   |                         |
|                   | Entropy           | 74.3135304698           | kJ / kg_K |                         |
| Species           |                   | Moles                   |           | specify the composition |
|                   | 1.0<br>0.0        | O Mass                  |           |                         |
|                   | 0.0               | C Concentration         |           |                         |
|                   | 0.0               |                         |           |                         |
| OH                |                   | Hide Missing<br>Species |           |                         |
| H20<br>H02        |                   | Clear                   | 1         |                         |
| H202              |                   | Normalize               |           |                         |
| AB                | 0.0               |                         | J         |                         |

# Units

## Double-click on a unit string to change units

| 7% MixMaster      |                     |                                         | _ I ×     | Units 🗵 |                   |
|-------------------|---------------------|-----------------------------------------|-----------|---------|-------------------|
| File Windows Help |                     |                                         |           | C Pa    |                   |
| Mechanisms        |                     |                                         |           | ⊖ atm   |                   |
| Set State         | 🗖 Temperature 🛛     | 574.070222287                           | к         | O bar   |                   |
| Equilibrate       | Pressure            | 1013.25                                 | mbar      | • mbar  |                   |
|                   | 🗖 Density           | 0.0427963024705                         | kg / m3   | o torr  |                   |
|                   | 🔲 Internal Energy 🛛 | 1632.38891795                           | kJ / kg   | ОК      | double-click here |
|                   | 🔽 Enthalpy 🛛        | 4000.0                                  | kJ / kg   |         |                   |
|                   | 🗖 Entropy 🛛         | 74.3135304698                           | kJ / kg_K |         |                   |
| н                 | 1.0<br>0.0          | <ul> <li>Moles</li> <li>Mass</li> </ul> |           |         |                   |
|                   | 0.0<br>0.0          | C Concentration                         |           |         |                   |
| 0H<br>H20         | 0.0<br>0.0          | Hide Missing<br>Species                 |           |         |                   |
| H02               | 0.0                 | Clear                                   |           |         |                   |
| H2O2<br>AR        | 0.0<br>0.0          | Normalize                               |           |         |                   |

#### **Chemical Equilibrium**

- Press the 'Equilibrate' button to set the mixture to a state of chemical equilibrium
- Specified property values held fixed
- Mixture elemental composition held fixed

| 74 MixMaster      |                   |                           | _ 🗆 ×     |
|-------------------|-------------------|---------------------------|-----------|
| File Windows Help |                   |                           |           |
| Mechanisms        |                   |                           |           |
| Set State         | Temperature       | 574.070222287             | К         |
| ► Equilibrate     | Pressure          | 1.0                       | atm       |
|                   | 🗖 Density         | 0.0427963024705           | kg / m3   |
|                   | 🔲 Internal Energy | 1632.38891795             | kJ / kg   |
|                   | 🔽 Enthalpy        | 4000. <b>C</b>            | kJ / kg   |
|                   | Entropy           | 74.3135304698             | kJ / kg_K |
| Species           | Moles             |                           |           |
| H2                | 1.0               | <ul> <li>Moles</li> </ul> |           |
| н                 | 0.0               | O Mass                    |           |
| 0                 |                   | C Concentration           |           |
| 02                |                   | — Hide Missing            |           |
| 0H  <br>H20       |                   |                           |           |
| H02               |                   | Clear                     |           |
| H202              |                   | Normalize                 |           |
| AB                |                   |                           |           |

#### **Pre-Loaded Mixtures**

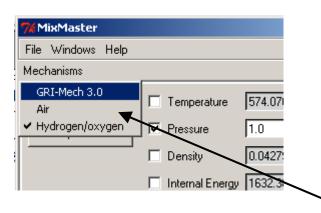

- When MixMaster starts up, it loads three mixtures, each corresponding to a different reaction mechanism
- The H/O/Ar mixture is initially selected

Switch between loaded mixtures using the 'Mixtures' menu

| Mechanism     | Description            | Elements   | Species | Rxns |
|---------------|------------------------|------------|---------|------|
| GRI-Mech 3.0* | natural gas combustion | H C O N Ar | 53      | 325  |
| Air           | subset of GRI-Mech 3.0 | N O Ar     |         |      |
| H/O/Ar        | subset of GRI-Mech 3.0 | H O Ar     |         |      |

\*http://www.me.berkeley.edu/gri\_mech

#### **Loading Reaction Mechanisms from Files**

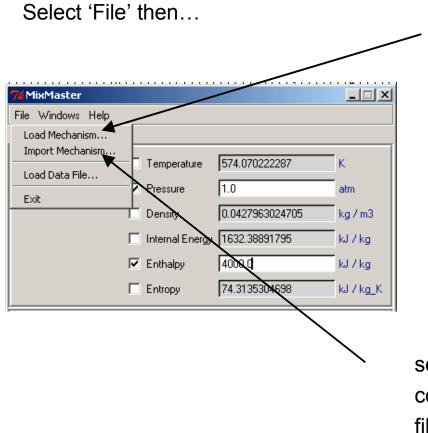

select 'Load Mechanism' to load a reaction mechanism from a file in CTML format

select 'Import Mechanism' to convert a Chemkin<sup>™</sup>-format mechanism file to CTML and then load it

#### **Importing Chemkin™-Format Files**

| 74 Convert CK File     | <u></u> |
|------------------------|---------|
| Input File             | Browse  |
| Thermodynamic Database | Browse  |
| Transport Database     | Browse  |
| OK Cancel              |         |

- Enter the input file name
- If the input file is missing some or all species data, enter the name of the file where the data may be found. This may be any other Chemkin<sup>™</sup>-format mechanism file containing a THERMO section, or a special thermodynamic database file
- If you want transport properties in the CTML file that is generated, enter the transport database name

#### **Viewing Species Properties**

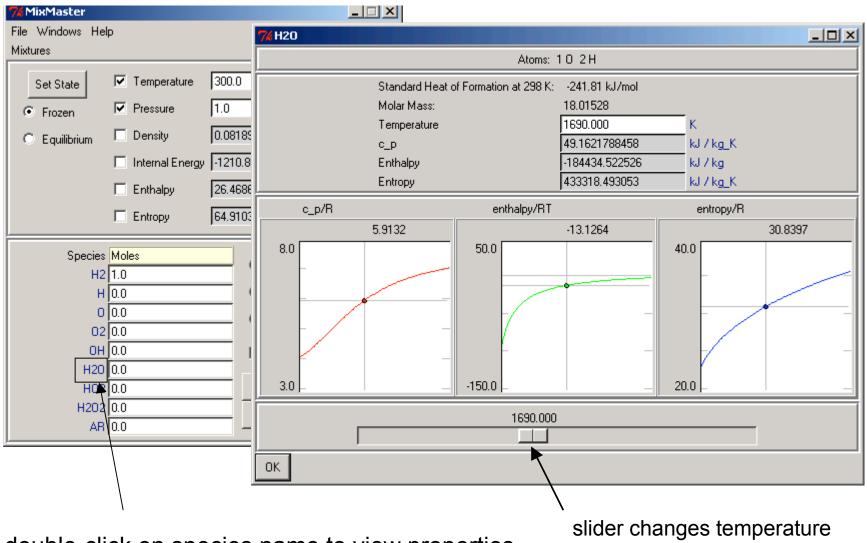

double-click on species name to view properties

#### **Postprocessing Simulation Data**

- MixMaster can be used to view / postprocess simulation output
- Simulation data can be generated by any program that can write a text file, whether it uses Cantera or not
- Moving the slider sets the mixture state to the T, P, and mass fractions at a specific grid point

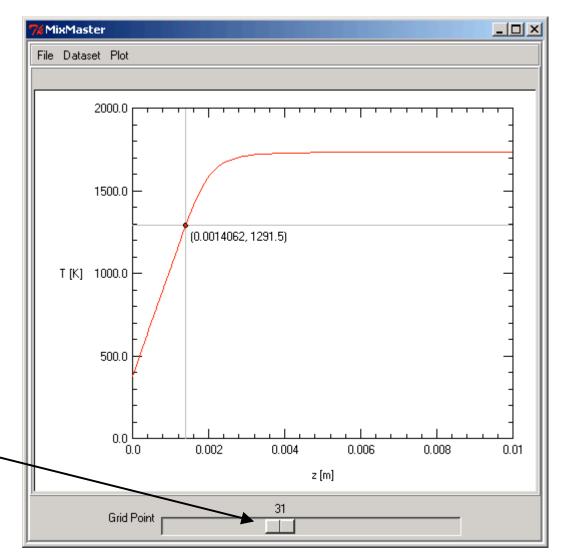

#### Loading a Data File

#### On the File menu, select Load Data File

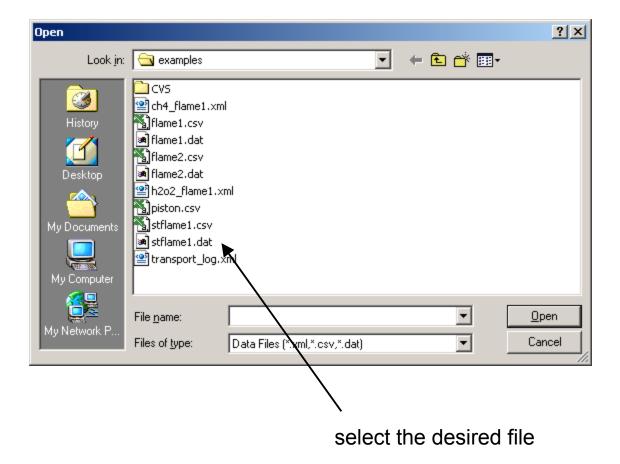

#### **Creating a Data File**

 Create an Excel spreadsheet and save it in CSV format, or create a text file with comma-separated columns

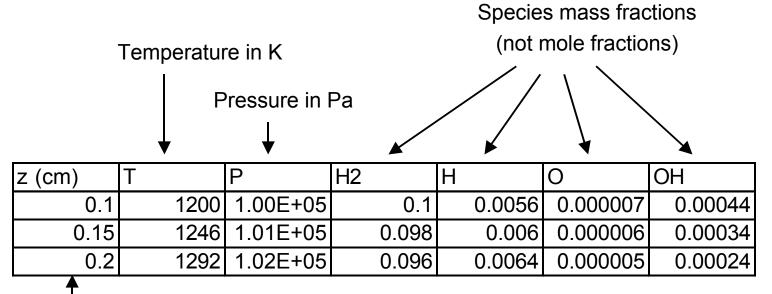

Independent variable must be in first column

First row must contain variable names

- columns labeled 'T' and 'P' are required
- columns labeled 'u' and 'V' may optionally be included
   additional column headings are matched against species names in the current mechanism

missing species are set to zero, and unrecognized ones are ignored

#### **Postprocessing Flame Simulations**

- MixMaster can also read the CTML output files produced in 1D flame simulations with Cantera
- Output files may contain multiple solutions

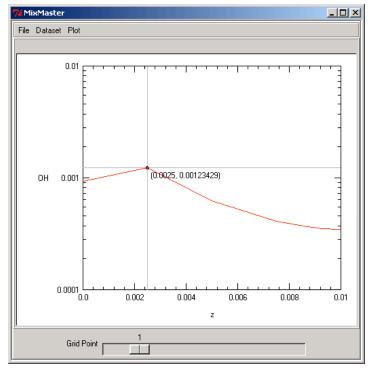

8-point solution with fixed temperature profile

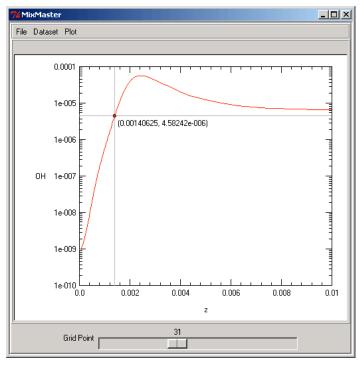

82-point solution with the energy equation enabled

# **Reaction Path Diagrams**

| 100  | IAPIOSUEI             |      |
|------|-----------------------|------|
| File | Windows Help          |      |
| Mecl | ✓ Thermodynamic State |      |
|      | Composition           |      |
|      | Kinetics              | pera |
|      | Reactions             | sure |
| —    | Reaction Paths        | situ |
|      |                       | ony  |

- View 'flow' of a conserved element through species due to reactions
- Diagram updates automatically if states changes
- Path strengths are relative to maximum
- Absolute scale shown at bottom

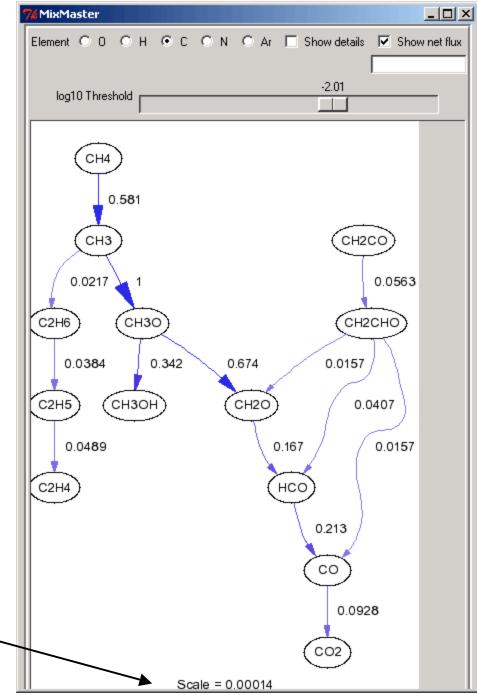

#### **View bi-directional or net fluxes**

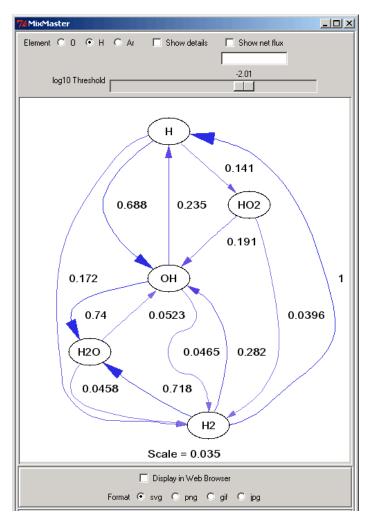

#### check box for net flux

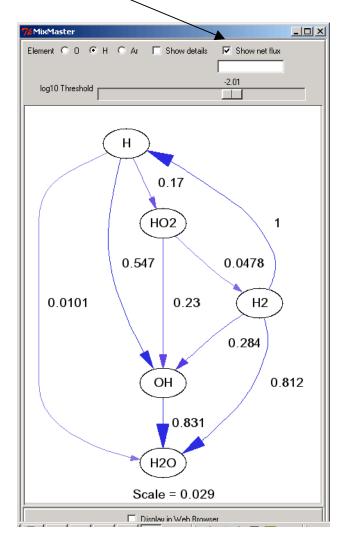

#### View the fluxes to and from one species

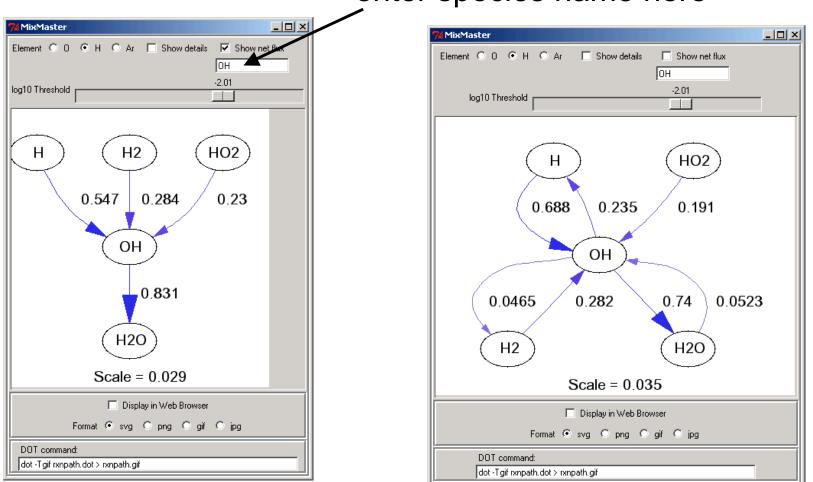

#### enter species name here

#### **View Details**

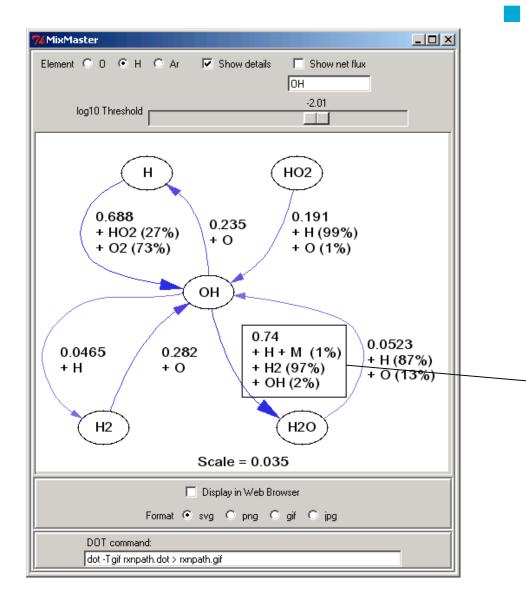

If more than one reaction contributes to a path, the other reactant(s) are listed, along with the relative contribution of each reaction

OH + H<sub>2</sub> -> H + H<sub>2</sub>O is responsible for 97% of the flux of elemental H from OH to H<sub>2</sub>O, and OH + H + M -> H<sub>2</sub>O + M is only responsible for 1%